# M5 - Dynamique newtonnienne

On va s'appuyer désormais sur une formulation vectorielle des lois de la mécanique. Nous verrons cependant que cette formulation permet de retrouver les lois énergétiques utilisées en début d'année.

# I. Forces

Les forces agissent sur le mouvement d'un corps en modifiant la norme et la direction de sa vitesse.

### I.1. Champ de force

#### a) Force de pesanteur

Le poids qui s'exerce sur une masse m placée à la surface de la Terre est lié à la force gravitationnelle qu'exerce la Terre sur cette masse.

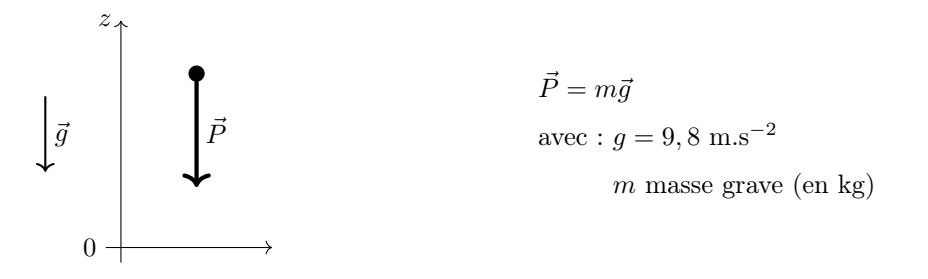

Rappels :

(i)  $\vec{q}$  peut être considéré uniforme si on se place à une échelle verticale très inférieure au rayon terrestre  $R_T = 6, 4.10^3$  km.

 $(ii)$  La valeur de g à trois chiffres significatifs tient compte, outre l'attraction gravitationnelle de la Terre, des effets dus à la rotation de la Terre et à sa non sphéricité. Pour ces raisons g varie de 9, 78 m.s<sup>−</sup><sup>2</sup> sur l'équateur à 9, 83 m.s<sup>−</sup><sup>2</sup> aux pôles.

#### b) Interaction gravitationnelle

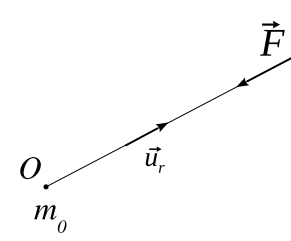

avec  $\vec{F}_{O\rightarrow M}$  force exercée par la masse  $m_0$  sur la masse  $m$  et  $\vec{F}_{M\rightarrow O}$  force exercée par la masse  $m$  sur la masse  $m_0$ .

On pose  $\vec{F} = \vec{F}_{Q \to M} = -\vec{F}_{M \to Q}$ 

$$
\vec{F} = -\frac{Gm_0m}{r^2}\vec{u}_r
$$

en coordonnées sphériques.

G constante de gravitation :  $G = 6,67.10^{-11} \text{ m}^3.\text{kg}^{-1}.\text{s}^{-2}$ 

#### c) Interaction électrostatique

On pose 
$$
\vec{F} = \vec{F}_{O \to M} = -\vec{F}_{M \to O}
$$

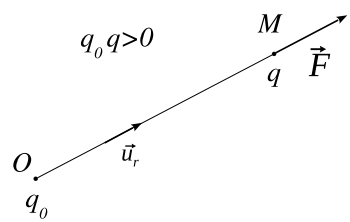

avec  $\vec{F}_{O\rightarrow M}$  force exercée par la charge  $q_0$  sur la charge  $q$  et  $\vec{F}_{M\rightarrow O}$  force exercée par la charge  $q$  sur la charge  $q_0$ .

$$
\vec{F} = \frac{1}{4\pi\varepsilon_0} \frac{q_0 q}{r^2} \vec{u}_r
$$

en coordonnées sphériques.

 $\varepsilon_0$  permittivité du vide :  $\varepsilon_0 = 8,85.10^{-12}$  F.m<sup>-1</sup>

Remarque : dans un milieu (par exemple l'eau)  $\varepsilon_0 \to \varepsilon_R \varepsilon_0$  avec  $\varepsilon_R$  la permittivité relative du milieu (pour l'eau, à 25 $^{\circ}$ C,  $\varepsilon_R = 78$ ).

### d) Force élastique

Un ressort est caractérisé par sa constante de raideur k (homogène à une force par unité de longueur) et sa longueur à vide  $\ell_0$ .

Lorsqu'on étire un ressort il tend à revenir à sa longueur à vide en exerçant une force (dite force de rappel) à chacune de ses extrémités. Cette force est proportionnelle à l'allongement du ressort.

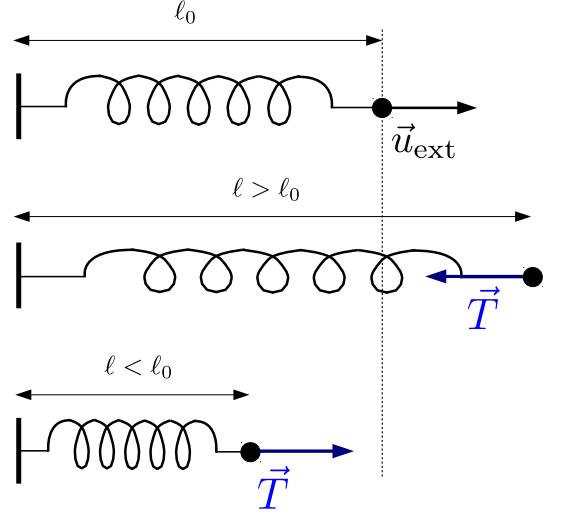

Applications :

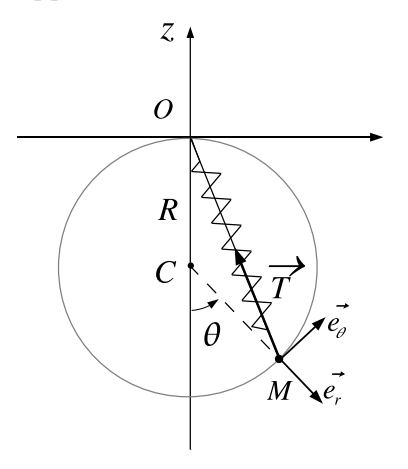

Soit  $\vec{T}$  la force de rappel qu'exerce l'extrémité droite du ressort sur la masse m, on a

 $\vec{T} = -k (\ell - \ell_0) \vec{u}_{\text{ext}}$ 

avec  $\vec{u}_{\rm ext}$ le vecteur unitaire sortant du ressort à l'extrémité où on calcule la force.

$$
[k] = \mathrm{N.m}^{-1}
$$

La constante de raideur est homogène à une force par unité de longueur.

• On considère un ressort de longueur à vide  $\ell_0$ , de constante de raideur  $k.$  On note  $R$  le rayon du cercle.

Projeter la tension du ressort sur la base  $(\vec{e}_r, \vec{e}_\theta)$ :

$$
\vec{T} = -k(2R\cos\frac{\theta}{2} - \ell_0)(\cos\frac{\theta}{2}\vec{e}_r - \sin\frac{\theta}{2}\vec{e}_\theta)
$$

• Retrouver la position d'équilibre  $z_e$  d'une masse m accrochée à un ressort de raideur k et de longueur à vide  $\ell_0$  en utilisant le fait qu'à l'équilibre la résultante des forces est nulle (on ne passera donc pas ici par la méthode énergétique).

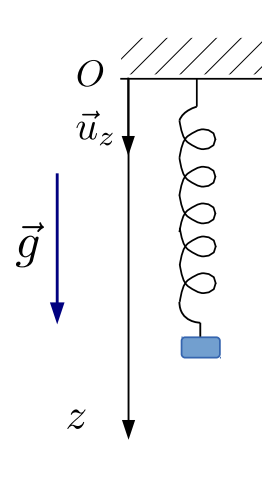

Système : masse m Référentiel : terrestre galiléen Bilan des forces : — poids  $m\vec{q} = mg\vec{u}_z$ — tension du ressort  $\vec{T} = -k(\ell - \ell_0)\vec{u}_z = -k(z - \ell_0)\vec{u}_z$ À l'équilibre  $m\vec{g} + \vec{T} = \vec{0}$ . On projette sur  $\vec{u}_z : mg - k(z - \ell_0) = 0$  pour  $z = z_e$ .  $z_e = \ell_0 + \frac{mg}{l_0}$ 

k

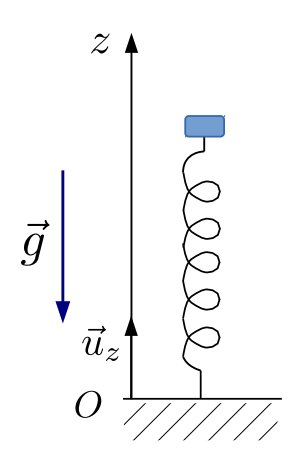

Système : masse m Référentiel : terrestre galiléen Bilan des forces : — poids  $m\vec{g} = -mg\vec{u}_z$ — tension du ressort  $\vec{T} = -k(\ell - \ell_0)\vec{u}_z = -k(z - \ell_0)\vec{u}_z$ À l'équilibre  $m\vec{g} + \vec{T} = \vec{0}$ .

On projette sur  $\vec{u}_z : -mg - k(z - \ell_0) = 0$  pour  $z = z_e$ .

$$
z_e = \ell_0 - \frac{mg}{k}
$$

# I.2. Forces de liaison

### a) Liaison unilatérale

Une liaison unilatérale est susceptible d'être rompue. Exemple : luge pouvant décoller sur une bosse.

### b) Liaison bilatérale

Une liaison bilatérale est permanente.

Exemple : perle enfilée sur un boulier.

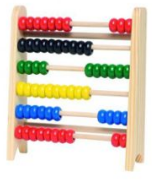

### c) Réaction d'un support solide

Exemple :

Supposons que l'on tente de déplacer un solide sur un plan horizontal en exerçant sur lui une force de poussée  $\vec{f}$ . Si la force de poussée est trop faible, le solide ne se déplace pas. Il est donc à l'équilibre et la résultante des forces est nulle (situation a).

Si la force de poussée est suffisante, le solide se met en mouvement (situation b) et glisse avec une vitesse  $\vec{v}$  par rapport au support.

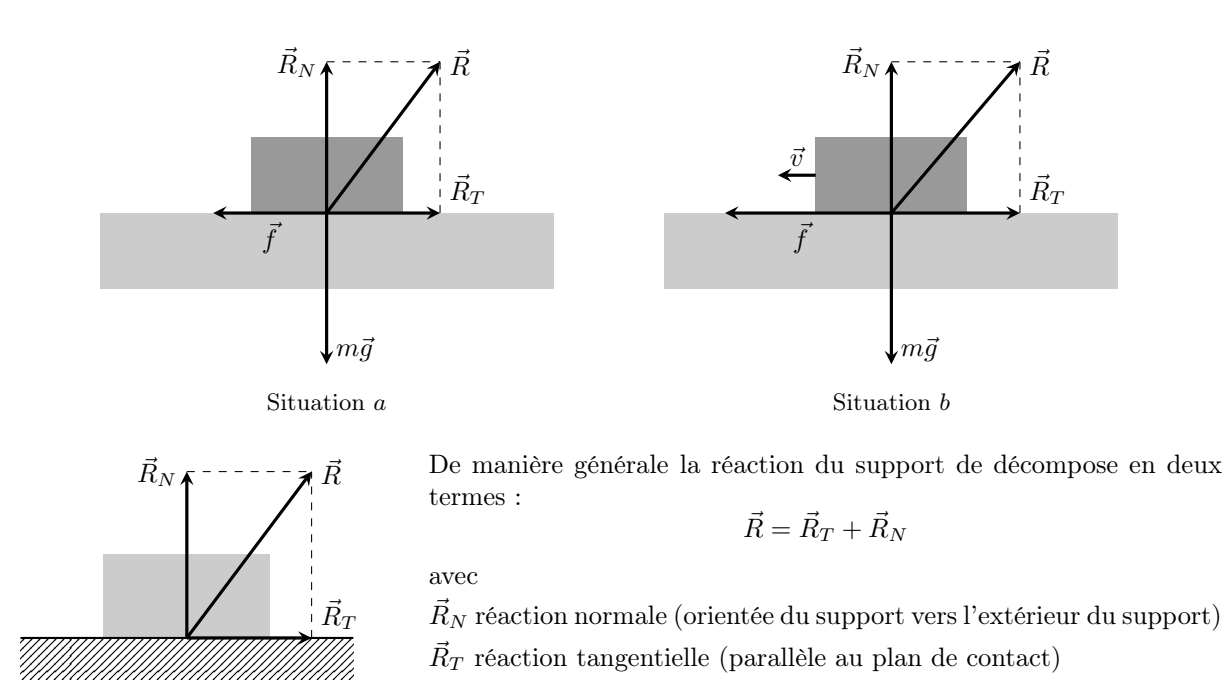

La rupture de contact se traduit par la condition  $\vec{R} = \vec{0}$ .

Quand le contact s'effectue sans frottement, le solide peut être mis en mouvement par une force  $\vec{f}$  si petite soit-elle ; dans ce cas la réaction tangentielle est nulle et la réaction du support se réduit à sa composante normale :

Quand un contact s'effectue sans frottements, la réaction est normale au support.

$$
\vec{R}_T = \vec{0} \qquad \qquad \vec{R} = \vec{R}_N
$$

De manière générale, la réaction du support vérifie les lois de Coulomb du frottement solide :

#### Lois de Coulomb du frottement solide.

Premier cas : en l'absence de glissement

 $\|\vec{R}_{T}\|<\mu_{S}\|\vec{R}_{N}\|$  avec  $\mu_{S}$  coefficient de frottement statique.

 $\mu_S$  est un nombre sans dimension dont la valeur dépend de la nature des surfaces en contact. Il y a début du glissement pour  $\|\vec{R}_T\| = \mu_S \|\vec{R}_N\|$ .

Deuxième cas : en présence de glissement

 $\|\vec{R}_T\| = \mu_d \|\vec{R}_N\|$  avec  $\mu_d$  coefficient de frottement dynamique.

 $\vec{R}_T$  est de sens opposé à la vitesse de glissement  $\vec{v}.$ 

 $(mathématiquement : \vec{R}_T \wedge \vec{v} = \vec{0} \text{ et } \vec{R}_T \cdot \vec{v} < 0)$ 

 $\mu_d$  est un nombre sans dimension dont la valeur dépend de la nature des surfaces en contact.

On a  $\mu_d \leq \mu_S$  mais en général les deux valeurs sont proches et on les confond en prenant  $\mu_S \simeq \mu_d \simeq \mu$ .

Autre notation : le coefficient de frottement est souvent noté f au lieu de  $\mu$ .

Application : équilibre d'une masse sur un plan incliné.

Quelle condition doit vérifier l'angle  $\alpha$  pour que le solide ne glisse pas sur le plan incliné ? On notera  $\mu$  le coefficient de frottement.

Système : masse m Référentiel : terrestre galiléen Bilan des forces : — réaction  $\vec{R} = -R_T \vec{u}_x + R_N \vec{u}_y$ — poids  $m\vec{g} = -mg\cos\alpha\vec{u}_y + mg\sin\alpha\vec{u}_x$ À l'équilibre  $m\vec{g} + \vec{R} = \vec{0}$ . On projette sur  $\vec{u}_x$  et  $\vec{u}_y$ :  $\int -R_T + mg \sin \alpha = 0$  $R_N - mg\cos\alpha = 0$  $\text{d'où}\begin{cases}\ R_T = mg\sin\alpha\end{cases}$  $R_N = mg \cos \alpha$ 

Il n'y a pas de glissement tant que  $R_T < \mu R_N$ , soit  $\frac{R_T}{R}$  $\frac{1}{R_N} < \mu$ . D'où

 $\tan \alpha < \mu$ 

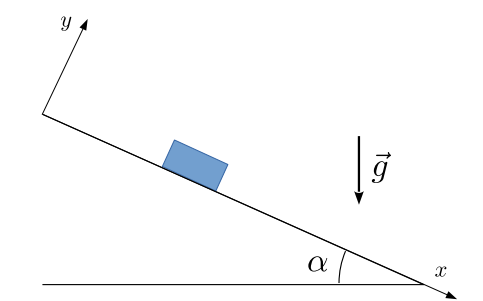

#### d) Tension d'un fil

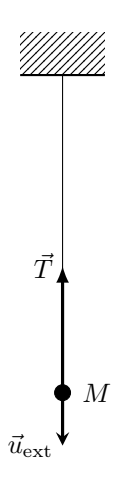

#### Application :

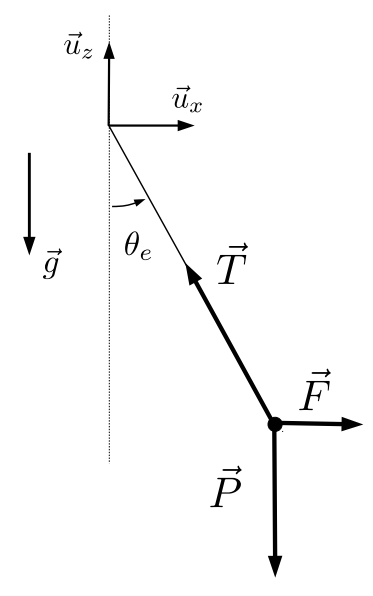

Un fil idéal est un fil inextensible, de masse négligeable, souple (c'est-à-dire qu'on peut le déformer sans fournir d'énergie.

Un tel fil prend une forme rectiligne dès qu'il est tendu. Il exerce alors une force  $\vec{T}$ sur un objet accroché à une de ses extrémités.

La force de tension exercée par un fil tendu sur un objet accroché à l'une de ses extrémités vaut :

$$
\vec{T} = -T\vec{u}_{\rm ext}
$$

- $\bullet$   $\vec{u}_{\text{ext}}$  vecteur unitaire parallèle au fil et orienté vers l'extérieur du fil.
- $T > 0$  la tension du fil.

avec

Lorsque le fil n'est pas tendu  $T = 0$ .

- On exerce une force horizontale  $\vec{F}$  sur une masse m suspendue à un fil.  $\triangleright$  Exprimer la condition d'équilibre de la masse m.
- $\triangleright$  En déduire les composantes  $T_x$  et  $T_z$  suivant  $(\vec{u}_x, \vec{u}_z)$  de la tension  $\vec{T}$ du fil puis l'expression de la norme  $T = ||\vec{T}||$  de la tension en fonction de  $m, g$  et  $F = ||\vec{F}||$  ainsi que la relation vérifiée par l'angle d'équilibre  $\theta_e$ .
- . Par un choix de base de projection adaptée au problème retrouver directement la relation vérifiée par  $\theta_e$  sans chercher à exprimer T.

Système : masse m Référentiel : terrestre galiléen Bilan des forces :

- poids  $\vec{P} = m\vec{q}$
- tension du fil  $\vec{T}$
- force  $\vec{F}$

À l'équilibre  $\vec{F} + \vec{T} + \vec{P} = \vec{0}$ .

$$
\text{sur la base } (\vec{u}_x, \vec{u}_z) : \quad \vec{F}\begin{pmatrix} F \\ 0 \end{pmatrix} \quad \vec{T}\begin{pmatrix} T_x \\ T_z \end{pmatrix} \quad \vec{P}\begin{pmatrix} 0 \\ -mg \end{pmatrix}
$$
\n
$$
\text{avec } F = ||\vec{F}||.
$$

On projette la condition d'équilibre sur  $\vec{u}_x$  et  $\vec{u}_z$ :  $\left\{\begin{array}{l} F+T_x=0\\ -mg+T_z=0 \end{array}\right.\quad\quad \left\{\begin{array}{l} T_x=-F\\ T_z=mg \end{array}\right.$  $T_z = mg$ On peut alors calculer  $\tan \theta_e = \frac{|T_x|}{|T_x|}$  $\frac{|T_x|}{|T_z|} = \frac{F}{m_s}$ mg On peut également calculer  $\|\vec{T}\| = \sqrt{F^2 + m^2 g^2}$ 

Si on souhaite seulement calculer  $\theta_e$  on peut choisir la base  $(\vec{u}_r, \vec{u}_\theta)$ . Projeter la condition d'équilibre sur  $\vec{u}_\theta$ permet d'éliminer T.

sur la base  $(\vec{u}_r, \vec{u}_\theta)$  :  $\vec{F} \begin{pmatrix} F \sin \theta_e \\ F \cos \theta \end{pmatrix}$  $F\cos\theta_e$  $\int \vec{T} \begin{pmatrix} -T \\ 0 \end{pmatrix}$  $\boldsymbol{0}$  $\vec{P}$   $\begin{pmatrix} mg \cos \theta_e \\ mg \sin \theta_e \end{pmatrix}$  $-mg\sin\theta_e$ λ On projette sur  $\vec{u}_\theta$  :

 $-mg\sin\theta_e + F\cos\theta_e = 0$ 

on trouve directement  $\tan \theta_e = \frac{F}{m}$  $m g$ 

Remarque : pour  $F = 0$  on trouve  $\theta_e = 0$  le résultat est cohérent.

# I.3. Forces dans un fluide

## a) Poussée d'Archimède

Tout corps plongé dans un fluide au repos, subit une force appelé **poussée d'Archimède**  $\vec{\pi}_a$ . Cette force est égale à l'opposé du poids du volume de fluide déplacé par l'objet.

On établira cette expression dans le cours de statique des fluides. Nous y définirons la poussée d'Archimède comme la résultante des forces de pression qui s'exercent à la surface du solide immergé.

#### Applications :

On considère une bille d'acier sphérique de rayon R totalement immergée dans l'eau. Déterminer la tension T du fil qui la retient en fonction de g, R,  $\rho_a$  et  $\rho_e$  respectivement la masse volumique de l'acier et de l'eau.

#### Système : masse m

Référentiel : terrestre galiléen

Bilan des forces :

On note  $m_a$  la masse de la bille d'acier et  $m_e$  la masse d'eau déplacée par la bille.

- poids  $\vec{P} = m_a \vec{g} = \frac{4}{3}$  $\frac{1}{3}\pi R^3\rho_a\bar{g}$
- poussée d'Archimède  $\vec{\pi}_a = -m_e \vec{g} = -\frac{4}{3}$  $\frac{4}{3}\pi R^3\rho_a\bar{g}$
- tension du fil  $\vec{T} = T \vec{u}$ ,

À l'équilibre :

$$
\vec{P} + \vec{\pi}_a + \vec{P} = \vec{0}
$$

$$
\frac{4}{3}\pi R^3 (\rho_a - \rho_e)\vec{g} + \vec{T} = 0
$$

On projette sur  $\vec{u}_z$ 

$$
\frac{4}{3}\pi R^3(\rho_a - \rho_e)(-g) + T = 0
$$

$$
T = \frac{4}{3}\pi R^3(\rho_a - \rho_e)g
$$

4  $\frac{1}{3}\pi R^3(\rho_a-\rho_e)g$  représente le "poids apparent" de la bille, c'est à dire son poids moins la poussée d'Archimède.

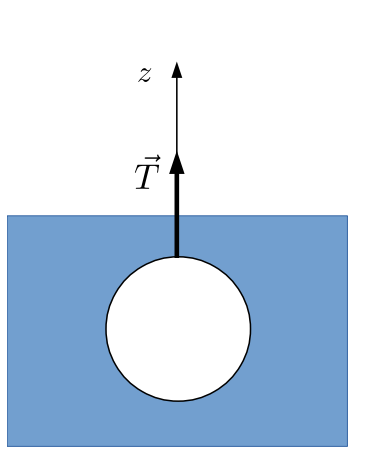

On considère un bouchon de liège cylindrique de section S flottant à la surface de l'eau. Calculer la rapport $h_{\mathrm{im}}/h$ entre la hauteur immergée et la hauteur totale du bouchon en fonction de  $\rho_{\ell}$  masse volumique du liège et  $\rho_e$ la masse volumique de l'eau. On négligera le poids de l'air déplacé devant le poids de l'eau déplacée par le bouchon.

#### Système : bouchon

Référentiel : terrestre galiléen

Bilan des forces :

On note respectivement  $m_e$  et  $m_a$  les masses d'eau et d'air déplacées par le bouchon.

- poids  $\vec{P} = Sh\rho_{\ell}\vec{g}$
- poussée d'Archimède  $\vec{\pi}_a = -(m_e + m_a)\vec{g} = -m_e\vec{g} = -Sh_{\text{im}}\rho_e\vec{g}$ si on néglige la masse d'air déplacée  $m_a$  devant la masse d'eau déplacée  $m_e$ .
- À l'équilibre  $\vec{P} + \vec{\pi}_a = \vec{0}$

 $Sh\rho_{\ell}\vec{g} - Sh_{\text{im}}\rho_{e}\vec{g} = S(h\rho_{\ell} - h_{\text{im}}\rho_{e})\vec{g} = \vec{0}$  $h\rho_{\ell} - h_{\text{im}}\rho_{e} = 0$  $h_{\rm im}$  $\frac{\rho_{\text{im}}}{h} = \frac{\rho_{\ell}}{\rho_{e}}$  $\rho_e$ 

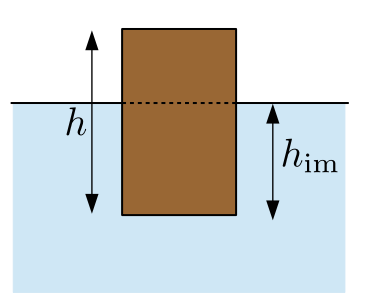

#### b) Forces de frottements dans un fluide

Les frottements sont liés aux chocs des particules du fluide sur la paroi de l'objet lors de son déplacement au sein du fluide. On arrive à modéliser l'ensemble de ces interactions microscopiques par une force dont l'expression dépend de la nature de l'écoulement fluide autour de l'objet.

On distingue la force de traînée (parallèle à  $\vec{v}$ , vitesse de l'objet par rapport au fluide) de la force de portance (perpendiculaire à  $\vec{v}$ ).

La force de traînée peut s'exprimer de différentes manières :

• pour de faibles vitesses on obtient des frottements proportionnels à la vitesse (frottement de type visqueux)

 $\vec{F} = -\alpha \vec{v}$ 

• pour des vitesses élevées la forces est proportionnelle au carré de la vitesse (frottements quadratiques).

 $\vec{F} = -\beta v \vec{v}$ 

Pour des vitesses intermédiaires il n'existe pas de loi simple.

En général, la première loi s'applique plutôt dans les liquides et la seconde plutôt dans des gaz.

#### Remarques :

On peut écrire la force de traînée sous la forme  $\vec{F} = -\frac{1}{2} C_t \rho S v \overrightarrow{v}$  avec

- $\rho$  masse volumique du fluide au repos
- S section droite du cylindre engendrée par le solide au cours de sa translation.

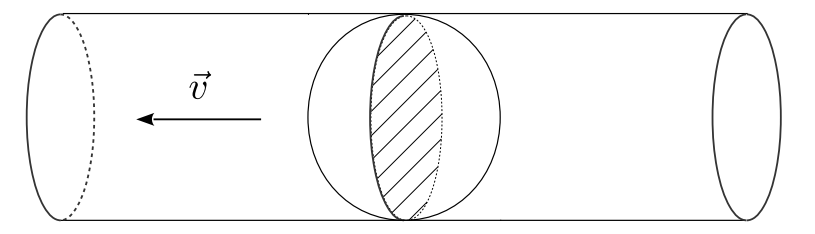

Par exemple pour une sphère de rayon R, la section droite est la surface du disque  $\pi R^2$ .

–  $C_t$  coefficient de traînée (sans dimension) il dépend de la forme de l'objet. Plus l'objet est aérodynamique, plus  $C_t$  est faible. Lorsque  $C_t$  est constant, la loi quadratique s'applique.

C'est la valeur du nombre de Reynolds qui détermine le choix de la loi :

$$
R_e = \frac{\rho v L}{\eta}
$$

où ρ est la masse volumique du fluide, v sa vitesse caractéristique d'écoulement, L représente une longueur caractéristique de l'échelle de l'objet et  $\eta$  est le coefficient de viscosité du fluide (par exemple une sphère de rayon R se déplaçant dans un fluide de coefficient de viscosité  $\eta$  subira la force  $\vec{F} = -6\pi\eta R\vec{v}$ .

pour  $R_e \leq 1$  écoulement visqueux  $\rightarrow$  loi linéaire

pour  $qq.10^3 < R_e < qq.10^5$  écoulement turbulent  $\rightarrow$  frottements quadratiques

#### Application :

Évaluer le nombre de Reynolds dans les deux cas suivants :

– Voiture : vitesse  $v \approx 10 \text{ m.s}^{-1}$ . La viscosité de l'air vaut  $\eta = 2.10^{-5} \text{ Pl}$ .

– Bille d'acier de diamètre D = 1 cm, se déplaçant dans l'huile, de masse volumique  $\rho_h = 0, 9.10^3 \text{ kg.m}^{-3}$ , de viscosité  $\eta = 10$  Pl à la vitesse  $v = 4.10^{-2}$  m.s<sup>-1</sup>.

et évaluer dans chaque cas le modèle de force de frottement utilisable.

# II. Vitesse - Accélération

Un référentiel est constitué :

– d'un repère d'espace (de dimension 3) caractérisé par une origine et une base orthonormée

– d'une horloge.

En mécanique classique, le temps s'écoule continûment et indépendamment du repère d'espace considéré. On peut alors choisir une horloge commune à tous les référentiels. Le choix d'un référentiel se réduit alors au choix du repère d'espace.

## II.1. Vitesse

a) Définition

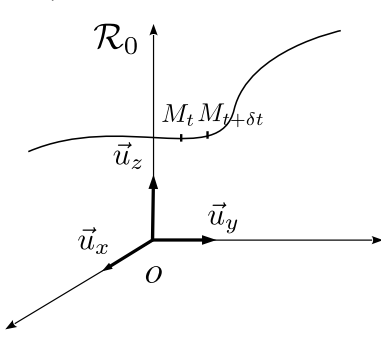

On considère le référentiel  $\mathcal{R}_0$  lié au repère  $(0, \vec{e}_x, \vec{e}_y \vec{e}_z)$ . La vitesse du point M par rapport au référentiel  $\mathcal{R}_0$  correspond à la limite

$$
\vec{v}(M)_{/\mathcal{R}_0} = \lim_{\delta t \to 0} \frac{\overrightarrow{M_t M_{t+\delta t}}}{\delta t} = \lim_{\delta t \to 0} \frac{\overrightarrow{OM_{t+\delta t}} - \overrightarrow{OM_t}}{\delta t}
$$

$$
\vec{v}(M)_{/\mathcal{R}_0} = \left(\frac{\mathrm{d}\overrightarrow{OM}}{\mathrm{d}t}\right)_{/\mathcal{R}_0}
$$

La vitesse est tangente à la trajectoire.

#### b) Expression en coordonnées cartésiennes

On considère le référentiel  $\mathcal{R}_0$  lié au repère  $(0, \vec{e}_x, \vec{e}_y \vec{e}_z)$ .

$$
\overrightarrow{OM} = x\overrightarrow{u}_x + y\overrightarrow{u}_y + z\overrightarrow{u}_z
$$

$$
\overrightarrow{v}(M)_{/\mathcal{R}_0} = \left(\frac{\overrightarrow{dOM}}{\overrightarrow{dt}}\right)_{/\mathcal{R}_0} = \dot{x}\overrightarrow{u}_x + \dot{y}\overrightarrow{u}_y + \dot{z}\overrightarrow{u}_z
$$

car  $\vec{u}_x, \vec{u}_y, \vec{u}_z$  sont des vecteurs fixes dans  $\mathcal{R}_0$ .

Le programme se réduit à l'étude des mouvements rectilignes. La vitesse sera donc de la forme :

$$
\vec{v} = \dot{x}_i \vec{u}_i \qquad \qquad \overrightarrow{O \quad \vec{u}_i} \qquad \qquad \overrightarrow{v} \qquad \qquad \overrightarrow{x}_i
$$

#### II.2. Accélération

#### a) Définition

$$
\vec{a}(M)_{/\mathcal{R}_0} = \left(\frac{\mathrm{d}\vec{v}(M)_{/\mathcal{R}_0}}{\mathrm{d}t}\right)_{/\mathcal{R}_0} = \left(\frac{\mathrm{d}^2\overrightarrow{OM}}{\mathrm{d}t^2}\right)_{/\mathcal{R}_0}
$$

#### b) Expression en coordonnées cartésiennes

 $\vec{v}(M)_{/\mathcal{R}_0} = \dot{x}\vec{u}_x + \dot{y}\vec{u}_y + \dot{z}\vec{u}_z$ 

 $\vec{a}(M)_{/\mathcal{R}_0} = \ddot{x}\vec{u}_x + \ddot{y}\vec{u}_y + \ddot{z}\vec{u}_z$ 

car  $\vec{u}_x, \vec{u}_y, \vec{u}_z$  sont des vecteurs fixes dans  $\mathcal{R}_0$ .

Le programme se réduit à l'étude des mouvements rectilignes. L'accélération sera donc de la forme

 $\vec{a} = \ddot{x}_i \vec{u}_i$ 

## II.3. Exemples de mouvements rectilignes

On se place toujours dans le même référentiel  $\mathcal{R}_0$  lié au repère  $(0, \vec{e}_x, \vec{e}_y \vec{e}_z)$ .

#### a) Mouvement rectiligne uniforme

Un mouvement est **uniforme** si la norme de sa vitesse est constante :  $\|\vec{v}\| = cte$ .

Un mouvement rectiligne uniforme se caractérise par une vitesse de norme et de direction constante

 $\vec{v} = \overrightarrow{cte}$  $\vec{a} = \vec{0}$ 

On peut choisir la direction  $\vec{u}_x$  telle que  $\vec{v} = v\vec{u}_x$  avec  $v = cte$ .

$$
\overrightarrow{O\ x} \qquad \qquad \overrightarrow{u_x} \qquad \qquad \overrightarrow{v} \qquad \qquad \overrightarrow{v}
$$

Loi horaire du mouvement :

 $\dot{x} = v$  $x(t) = vt + x(0)$ 

**Attention :** pour un mouvement uniforme non rectiligne  $\vec{v} \neq \vec{ct}$  car la direction du mouvement change et  $\overrightarrow{a} \neq \overrightarrow{0}$  (exemple : mouvement circulaire uniforme). L'accélération d'un mouvement uniforme non rectiligne n'est pas nulle.

#### b) Mouvement rectiligne uniformément accéléré

Soit  $\vec{u}_x$  la direction du mouvement. On a  $\overrightarrow{OM}/\overrightarrow{u}_x$ . Si le mouvement est uniformément accéléré alors  $\vec{a} = a\vec{u}_x$  avec  $a = cte$ .

 $\vec{a}.\vec{v} > 0$ 

 $\vec{a}.\vec{v}$ 

Loi horaire du mouvement :

$$
\ddot{x} = a
$$
  

$$
v(t) = \dot{x} = at + v(0)
$$
  

$$
x(t) = \frac{1}{2}at^2 + v(0)t + x(0)
$$

Remarque :

$$
\begin{array}{c}\n \overrightarrow{v} \\
\longrightarrow \frac{1}{a}\n \end{array}
$$

$$
\frac{\mathrm{d}}{\mathrm{d}t}\left(\frac{v^2}{2}\right) > 0
$$

 $\|\vec{v}\| \nearrow$  la norme de la vitesse augmente : le mouvement est accéléré

$$
\xrightarrow{\vec{a}} \xrightarrow{\vec{v}} \rightarrow
$$

$$
<0 \qquad \frac{\mathrm{d}}{\mathrm{d}t} \left(\frac{v^2}{2}\right) < 0
$$

 $\|\vec{v}\| \searrow$ la norme de la vitesse diminue : le mouvement est décéléré (freinage d'une voiture).

Question 1 : une voiture passe de la vitesse de 36 km.h<sup>-1</sup> à une vitesse nulle en 2 s. Estimer sa décélération. À quelle autre grandeur peut-on la comparer ?

Question 2 : quel exemple de mouvement non rectiligne à vecteur accélération constant connaissez-vous ?

#### 12

### c) Mouvement rectiligne sinusoïdal

On a déjà étudié ce mouvement dans le chapitre M4 (à revoir). La loi horaire du mouvement est définie par :

$$
x(t) = x_m \cos(\omega t + \varphi)
$$
  
\n
$$
\dot{x}(t) = -\omega x_m \sin(\omega t + \varphi)
$$
  
\n
$$
\ddot{x}(t) = -\omega^2 x_m \cos(\omega t + \varphi) = -\omega^2 x(t)
$$

La vitesse s'annule pour chaque position extrémale :

 $\dot{x} = 0$  pour  $x = \pm x_m$ 

La vitesse est maximale (en valeur absolue) lors de chaque passage à la position d'équilibre  $x = 0$ :

$$
\dot{x} = \pm \omega x_m \text{ pour } x = 0
$$

L'accélération est maximale (en valeur absolue) pour chaque position extrémale :

$$
\ddot{x} = \pm \omega^2 x_m
$$
 pour  $x = \mp x_m$ 

On a représenté ci-dessous différents instants du mouvement dans le cas où  $x(t) = x_m \cos(\omega t)$ .

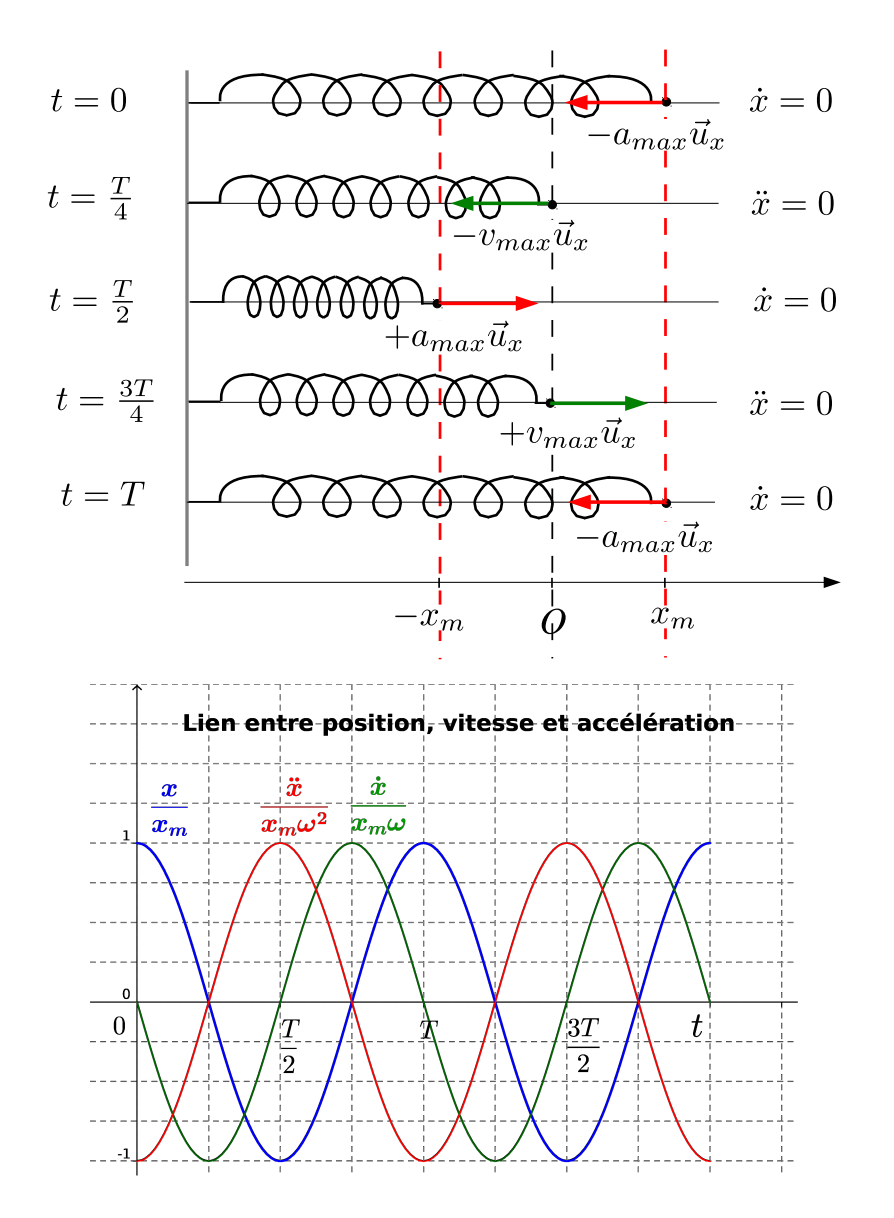

# III. Travail et puissance d'une force

# III.1. Travail

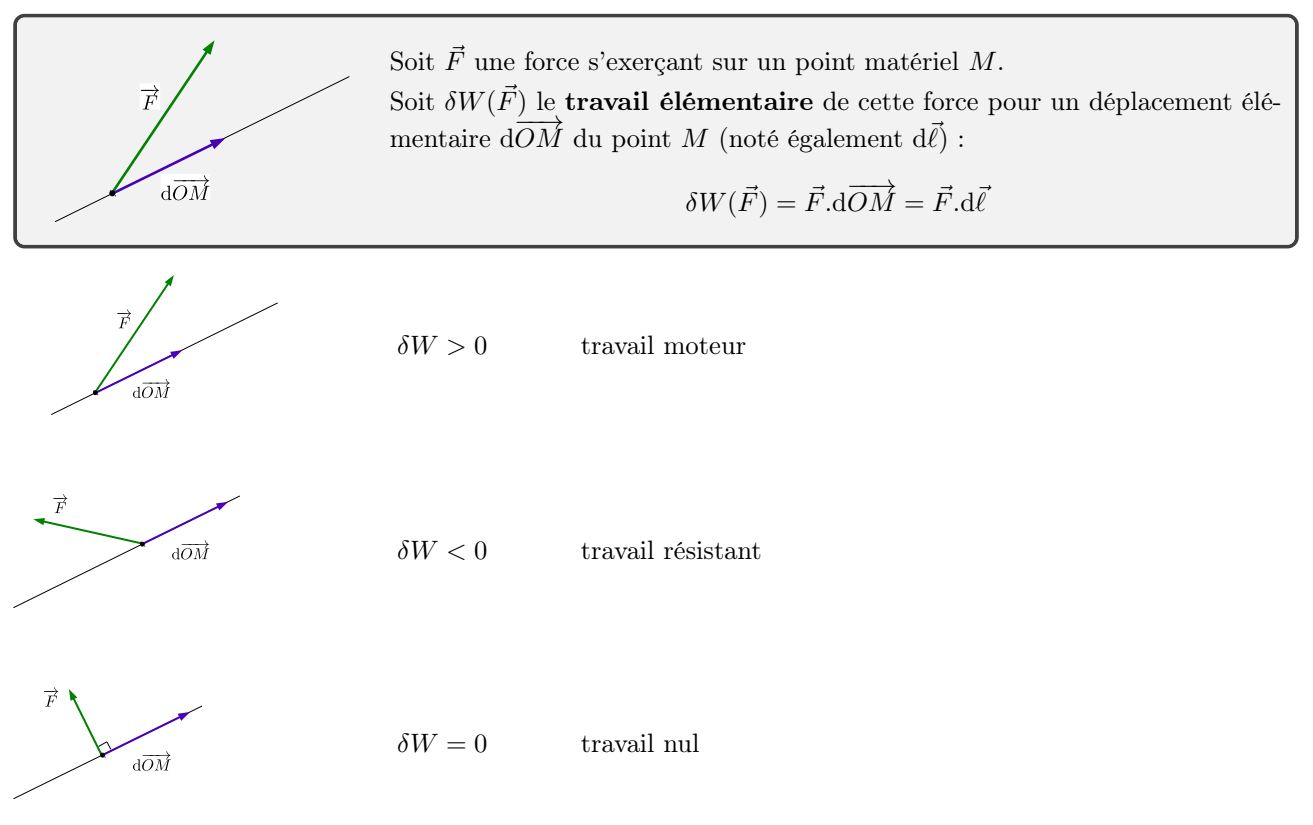

C'est la composante de  $\vec{F}$  tangentielle au mouvement qui travaille  $(\delta W = \vec{F}_{\parallel}.d\vec{OM})$ .

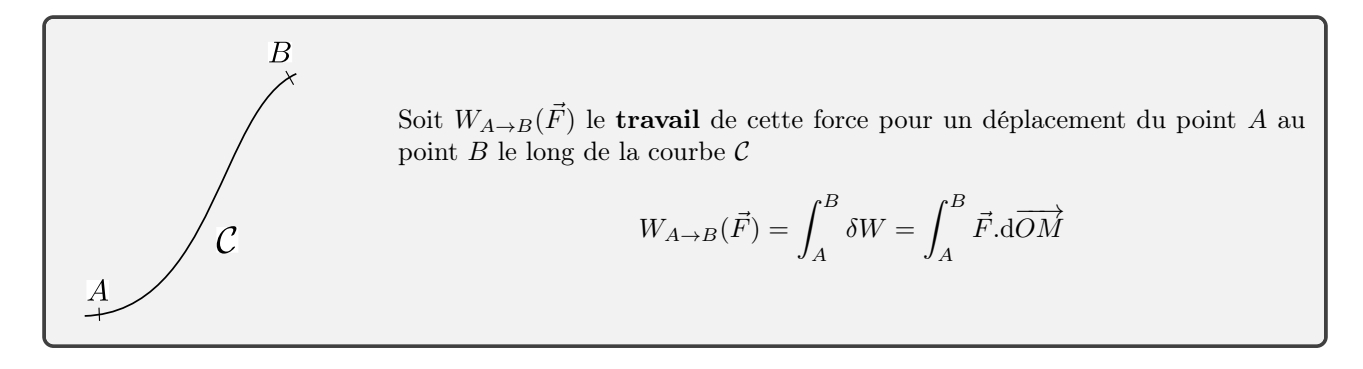

- Cas particulier d'une force  $\vec{F} = c\vec{t}e$ :  $W_{A\rightarrow B}(\vec{F}) = \int_A^B$  $\vec{F} \cdot d\vec{OM} = \vec{F} \cdot \int^B$ A  $d\overrightarrow{OM} = \vec{F} \cdot \vec{AB}$
- Dimensionnellement :  $[W] = N \times m = J$

 $\hbar$ 

# III.2. Puissance

Le travail élémentaire  $\delta W(\vec{F})$  de la force  $\vec{F}$  pour un déplacement élémentaire d $\overrightarrow{OM}$  parcouru pendant le temps dt s'exprime sous la forme

 $\delta W(\vec{F}) = \mathcal{P}(\vec{F}) dt$ 

où  $P(\vec{F})$ est la **puissance** de la force dans le référentiel d'étude.

On peut alors écrire

$$
\mathcal{P} = \frac{\delta W}{\mathrm{d}t}
$$

dimensionnellement :  $[\mathcal{P}] = J.s^{-1} = W$ 

 $\delta W(\vec{F}) = \vec{F} \cdot d\vec{OM} = \mathcal{P}(\vec{F}) dt$  $\vec{F} \cdot \vec{v} (M) dt = \mathcal{P}(\vec{F}) dt$  $\mathcal{P}(\vec{F}) = \vec{F} \cdot \vec{v}(M)$ 

La puissance d'une force s'exerçant sur un point matériel se déplaçant à la vitesse  $\vec{v}$  par rapport au référentiel d'étude a pour expression :

 $\mathcal{P}(\vec{F}) = \vec{F} \cdot \vec{v}$ 

Ainsi, le travail et la puissance d'une force dépendent du référentiel dans lequel on se place.

### III.3. Exemples

a) Travail du poids

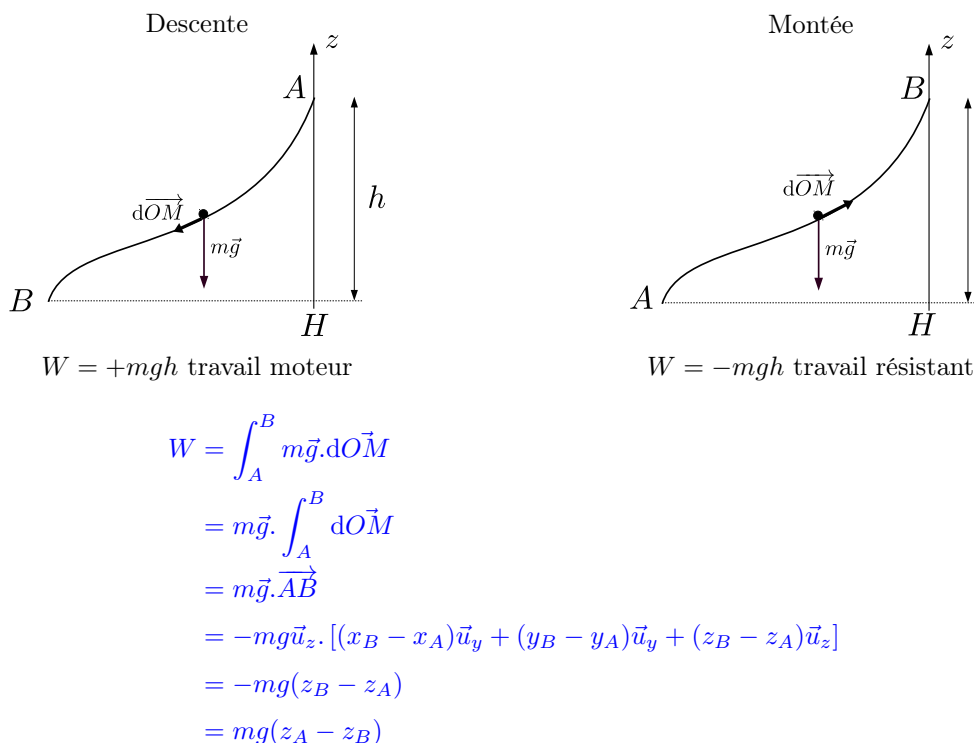

On constate que le travail du poids est indépendant du chemin suivi pour aller de A à B.

## b) Puissance et travail d'une force de frottement fluide

On considère un système oscillant dans un fluide visqueux. Sa position vérifie la loi horaire  $x(t) = x_m \cos \omega t$  et la force de frottement qu'il subit est de la forme  $\vec{f} = -\alpha \vec{v}$ .

. Donner l'expression de la puissance de cette force.

 $\triangleright$  Calculer le travail de cette force pendant une période.

 $\vec{v} = \dot{x}\vec{u}_x = -\omega x_m \sin \omega t \vec{u}_x$ 

 $\mathcal{P} = -\alpha \vec{v} \cdot \vec{v} = -\alpha v^2 = -\alpha x_m^2 \omega^2 \sin^2 \omega t$ 

Travail effectué pendant une période :  $W = \int_0^T$ 0 Pdt

$$
W = \int_0^T -\alpha x_m^2 \omega^2 \sin^2 \omega t \, dt
$$
  
\n
$$
W = -\alpha x_m^2 \omega^2 T \frac{1}{T} \int_0^T \sin^2 \omega t \, dt
$$
  
\n
$$
W = -\alpha x_m^2 \omega^2 T < \sin^2 \omega t
$$
  
\n
$$
W = -\frac{T}{2} \alpha x_m^2 \omega^2 < 0 \quad \text{Travail résistant.}
$$

 $\mathcal C$ 

# IV. Force conservative : lien avec l'énergie potentielle

Le poids, la force gravitationnelle, sont définies en tout point de l'espace. On parle alors de champ de force. On va pouvoir associer à ce champ de force un champ scalaire d'énergie potentielle.

# IV.1. Définition

Une force est conservative si son travail est indépendant du chemin suivi pour aller d'un point  $A$  à un point B.

De manière équivalente une force est **conservative** si son travail sur un circuit fermé est nul : *q*  $\vec{F} \cdot d\vec{\ell} = 0.$ 

Exemples : Le poids est une force conservative.

Les forces de frottements ne sont pas conservatives.

## IV.2. Énergie potentielle

On dit qu'une force dérive d'une énergie potentielle  $E_p$  si son travail élémentaire peut s'écrire sous la forme

$$
\delta W = -\mathrm{d}E_p
$$

$$
W_{A\to B}(\vec{F}) = -\int_A^B dE_p = -(E_p(B) - E_p(A)) = -\Delta E_p
$$
\n
$$
W_{A\to B}(\vec{F}) = E_p(A) - E_p(B) = -\Delta E_p
$$

Le travail est indépendant du chemin suivi : les forces qui dérivent d'une énergie potentielle sont conservatives. La réciproque est vraie : à toute force conservative on peut associer une énergie potentielle.

Remarque : l'énergie potentielle est définie à une constante additive près.

#### IV.3. Exemples

a) Énergie potentielle de pesanteur

$$
\delta W = m\vec{g} \cdot dO\vec{M} = -dE_p
$$
  
\n
$$
\vec{P} = m\vec{g}
$$
  
\n
$$
\sigma W = m\vec{g}d\vec{a}d\vec{a}d\vec
$$

b) Énergie potentielle gravitationnelle

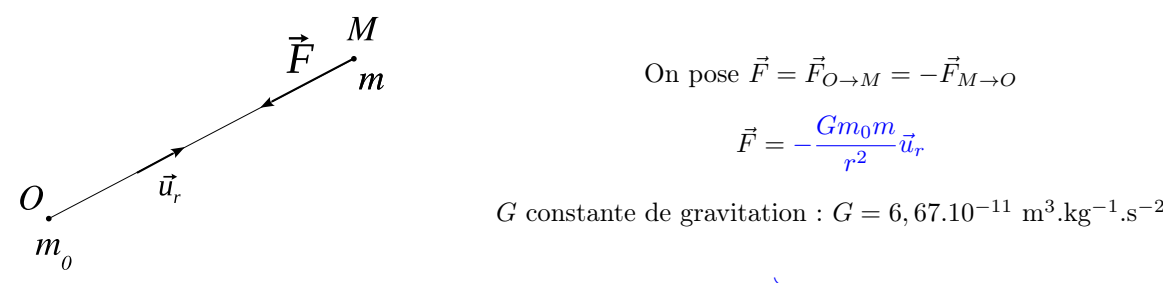

Le déplacement élémentaire en coordonnées sphériques vaut d $\overrightarrow{OM} = dr \overrightarrow{u_r} + rd\theta \overrightarrow{u_\theta} + r \sin \theta d\varphi \overrightarrow{u_\varphi}$ 

$$
\vec{F} \cdot d\vec{OM} = -\frac{Gm_0m}{r^2} \vec{u}_r \cdot (dr \, \vec{u}_r + rd\theta \, \vec{u}_\theta + r \sin \theta d\varphi \, \vec{u}_\varphi) = -\frac{Gm_0m}{r^2} dr = -dE_p
$$

$$
\frac{dE_p}{dr} = \frac{Gm_0m}{r^2}
$$

$$
E_p = -\frac{Gm_0m}{r} + Cte
$$

L'énergie potentielle ne dépend que de  $r : E_p = E_p(r)$ . Si on choisit  $E_p = 0$  à l'infini alors Cte = 0

$$
E_p(r) = -\frac{Gm_0m}{r} \quad \text{avec } E_p(\infty) = 0
$$

### c) Énergie potentielle électrostatique

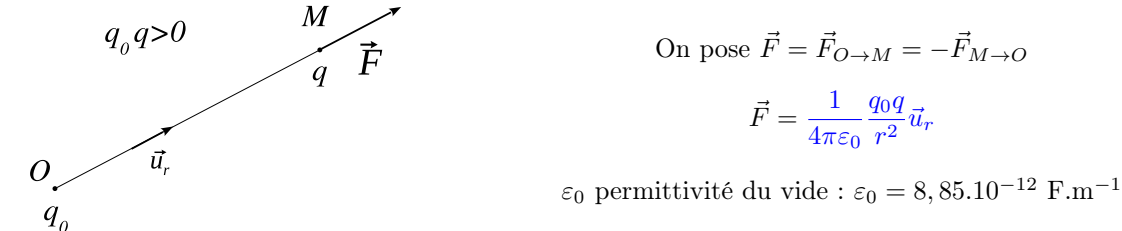

En procédant par analogie avec les calculs précédents :

$$
-G \leftrightarrow \frac{1}{4\pi\varepsilon_0}
$$

$$
m_0 m \leftrightarrow q_0 q
$$

$$
E_p(r) = \frac{1}{4\pi\varepsilon_0} \frac{q_0 q}{r} \quad \text{avec } E_p(\infty) = 0
$$

d) **Energie potentielle élastique**  
\n
$$
\ell = \ell_0 + x
$$
\n
$$
\ell_0
$$
\n
$$
\ell_1
$$
\n
$$
\ell_2
$$
\n
$$
\ell_3
$$
\n
$$
\ell_4
$$
\n
$$
\ell_5
$$
\n
$$
\ell_6
$$
\n
$$
\ell_7
$$
\n
$$
\ell_8
$$
\n
$$
\ell_9
$$
\n
$$
\ell_1
$$
\n
$$
\ell_1
$$
\n
$$
\ell_2
$$
\n
$$
\ell_3
$$
\n
$$
\ell_5
$$
\n
$$
\ell_7
$$
\n
$$
\ell_8
$$
\n
$$
\ell_9
$$
\n
$$
\ell_1
$$
\n
$$
\ell_7
$$
\n
$$
\ell_8
$$
\n
$$
\ell_9
$$
\n
$$
\ell_9
$$
\n
$$
\ell_1
$$
\n
$$
\ell_1
$$
\n
$$
\ell_2
$$
\n
$$
\ell_5
$$
\n
$$
\ell_7
$$
\n
$$
\ell_8
$$
\n
$$
\ell_9
$$
\n
$$
\ell_9
$$
\n
$$
\ell_9
$$
\n
$$
\ell_9
$$
\n
$$
\ell_9
$$
\n
$$
\ell_9
$$
\n
$$
\ell_9
$$
\n
$$
\ell_9
$$
\n
$$
\ell_9
$$
\n
$$
\ell_9
$$
\n
$$
\ell_9
$$
\n
$$
\ell_9
$$
\n
$$
\ell_9
$$
\n
$$
\ell_9
$$
\n
$$
\ell_9
$$
\n
$$
\ell_9
$$
\n
$$
\ell_9
$$
\n
$$
\ell_9
$$
\n
$$
\ell_9
$$
\n
$$
\ell_9
$$
\n
$$
\ell_9
$$
\n
$$
\ell_9
$$
\n
$$
\ell_9
$$
\n
$$
\ell_9
$$
\n
$$
\ell_9
$$
\n
$$
\ell_9
$$
\n
$$
\ell_9
$$
\n<

$$
E_p = \frac{1}{2}k(\ell - \ell_0)^2
$$
 avec  $E_p = 0$  pour  $\ell = \ell_0$ 

# e) Passage de  $E_p$  à  $\vec{F}$

On se placera dans le cas où  $E_p$  ne dépend que d'une seule variable d'espace.

• Coordonnées cartésiennes.

Si  $E_p = E_p(x)$  alors  $\vec{F} = -\frac{dE_p}{dx}$  $\frac{d^{2}p}{dx^{2}}\vec{u}_{x}$ que l'on peut transposer de manière équivalente aux autres coordonnées : Si  $E_p = E_p(y)$  alors  $\vec{F} = -\frac{dE_p}{dx}$  $\frac{\partial^2 p}{\partial y} \vec{u}_y$ Si  $E_p = E_p(z)$  alors  $\vec{F} = -\frac{dE_p}{dx}$  $\frac{d^{2}p}{dz}$  $\vec{u}_z$ 

Exemple : l'énergie potentielle de pesanteur est de la forme  $E_p(z) = mgz + cte$  avec  $z \uparrow$ . On retrouve  $\vec{P} = -\frac{dE_p}{dt}$  $\frac{d^2p}{dz}\vec{u}_z = -mg\vec{u}_z$ 

• Coordonnées sphériques.

Si 
$$
E_p = E_p(r)
$$
 alors  $\vec{F} = -\frac{dE_p}{dr}\vec{u}_r$ 

Exemple : l'énergie potentielle gravitationnelle est de la forme  $E_p(r) = -G \frac{m_0 m}{r}$  $\frac{v^{\prime\prime\prime}}{r}$ . On retrouve  $\vec{F} = -\frac{dE_p}{dt}$  $\frac{\mathrm{d}E_p}{\mathrm{d}r}\vec{u}_r = -G\frac{m_0m}{r^2}$  $rac{v_0}{r^2}\vec{u}_r.$ 

# V.1. Énoncés

Il existe une classe de référentiels, appelés référentiels galiléens (ou référentiels inertiels), par rapport auxquels un point matériel isolé est en mouvement rectiligne uniforme. Rappel : les référentiels galiléens sont en mouvement de translation rectiligne uniforme les uns par rapport aux autres.

Un référentiel terrestre (origine liée à la Terre et axes orthonormés fixes par rapport à la Terre) constitue en général un bon référentiel galiléen à condition d'étudier des mouvements d'échelle spatiale faible par rapport au rayon de la Terre et de durée courte par rapport à un jour).

Principe Fondamental de la dynamique Soit un point matériel M, de masse m constante, soumis à des forces  $\vec{F}_i$  de résultante  $\vec{F} = \sum_i \vec{F}_i$ . Dans un référentiel galiléen :

 $\vec{F} = m\vec{a}$ 

Remarque :

Si le point matériel est à l'équilibre dans un référentiel galiléen,  $\vec{a} = \vec{0}$ . Le PFD devient :

$$
\vec{F} = \sum_i \vec{F_i} = \vec{0}
$$

La résultante des forces est nulle à l'équilibre.

Si la résultante des forces s'exerçant sur M est nulle (système pseudo isolé) alors  $\vec{a} = \vec{0}$ : le point M aura un mouvement rectiligne uniforme.

Exemple : palet glissant sur une patinoire

### Principe des actions réciproques

Si le milieu extérieur exerce une force  $\vec{F}_{ext\to M}$  sur M, alors M exerce sur le milieu extérieur la force  $F_{M\to\text{ext}}$  telle que

$$
\vec{F}_{M \to \mathrm{ext}} = -\vec{F}_{\mathrm{ext} \to M}
$$

Ce dernier principe est parfois appelé principe de l'action et de la réaction.

Exemple 1 :

Lorsqu'on envoie une balle de tennis, les cordes de la raquette appliquent une force sur la balle. Par réaction, la balle applique sur les cordes une force opposée. À la longue cette force provoque l'usure des cordes.

Exemple 2 :

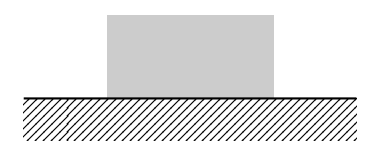

Déterminer la force qu'exerce le solide au repos sur le support.

Système : solide Bilan des forces : — poids  $\vec{P}$ — réaction du support  $\vec{R}$ 

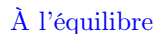

$$
\vec{P} + \vec{R} = \vec{0}
$$

$$
\vec{R} = -\vec{P}
$$

$$
\vec{F}_{\text{solid} \rightarrow \text{support}} = -\vec{F}_{\text{support} \rightarrow \text{solid}} = -\vec{R} = m\vec{g}
$$

C'est donc le poids du solide qui s'exerce sur le support.

# V.2. Théorème de l'énergie mécanique déduit du PFD

On considère un point matériel en mouvement dans un référentiel  $\mathcal R$  galiléen. Soit  $\vec F$  la résultante des forces qui s'exercent sur M

$$
\vec{F} = \vec{F}_c + \vec{F}_{nc}
$$

avec

 $-\vec{F}_c = \sum \vec{F}_{c_i}$  la résultante des forces conservatives s'exerçant sur M  $-\ \vec{F}_{nc} = \sum^i \vec{}%$ j  $\vec{F}_{nc_j}$  la résultante des forces non conservatives s'exerçant sur  $M$ Le PDF appliqué à  $M$  dans  $R$  galiléen donne :

$$
m\frac{\mathrm{d}\vec{v}}{\mathrm{d}t} = \vec{F}_c + \vec{F}_{nc}
$$

Chaque terme étant homogène à une force, on fait apparaître une puissance en multipliant scalairement chaque terme de l'équation par une vitesse.

$$
m\frac{\mathrm{d}\vec{v}}{\mathrm{d}t}.\vec{v} = \vec{F}_c.\vec{v} + \vec{F}_{nc}.\vec{v}
$$

$$
\frac{\mathrm{d}}{\mathrm{d}t}\left(\frac{1}{2}mv^2\right) = \mathcal{P}_c + \mathcal{P}_{nc}
$$

avec

 $-\mathcal{P}_c$  la puissance des forces conservatives s'exerçant sur  $M: \mathcal{P}_c = \vec{F}_c \cdot \vec{v} = \sum \vec{F}_{c_i} \cdot \vec{v}$ 

 $-\mathcal{P}_{nc}$  la puissance des forces non conservatives s'exerçant sur  $M$  :  $\mathcal{P}_{nc} = \vec{F}_{nc} \cdot \vec{v} = \sum_{i=1}^{n}$  $\vec{F}_{nc_j}.\bar{v}$ 

j Or,  $\mathcal{P}_c = \frac{\delta W_c}{4L}$  $\frac{W_c}{dt}$  avec  $\delta W_c = -\mathrm{d}E_p$  d'où  $\mathcal{P}_c = -\frac{\mathrm{d}E_p}{\mathrm{d}t}$  $\frac{dD_p}{dt}$  avec  $E_p = \sum_i E_{p_i}$  l'énergie potentielle résultante. On en déduit :

$$
\frac{\mathrm{d}}{\mathrm{d}t} \left( \frac{1}{2} m v^2 \right) = -\frac{\mathrm{d}E_p}{\mathrm{d}t} + \mathcal{P}_{nc}
$$

$$
\frac{\mathrm{d}}{\mathrm{d}t} \left( \frac{1}{2} m v^2 + E_p \right) = \mathcal{P}_{nc}
$$

On retrouve le théorème de la puissance mécanique avec  $E_m = \frac{1}{2}mv^2 + E_p = E_c + E_p$  l'énergie mécanique du système qui vérifie :

## Théorème de la puissance mécanique

Dans un référentiel galiléen :  $\frac{dE_m}{dt} = \mathcal{P}_{nc}$  avec  $\mathcal{P}_{nc}$  la puissance des forces non conservatives.

Le théorème de la puissance mécanique se déduit donc du PFD.

On peut l'exprimer sous une autre forme équivalente. En multipliant chaque terme par dt :

 $dE_m = \mathcal{P}_{nc} dt$  $dE_m = \delta W_{nc}$ 

avec  $\delta W_{nc}$  le travail élémentaire des forces non conservatives.

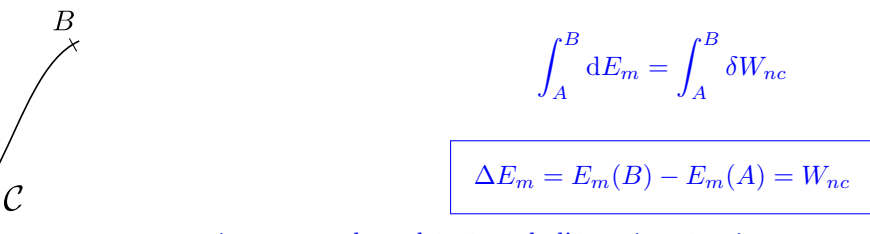

qui correspond au théorème de l'énergie mécanique

#### Théorème de l'énergie mécanique

Dans un référentiel galiléen, la variation d'énergie mécanique est égale au travail des forces non conservatives.

 $\Delta E_m = W_{nc}$ 

# V.3. Exemple d'application du théorème de l'énergie mécanique : calcul d'une distance de freinage

Calculer la distance D de freinage d'une voiture lancée à la vitesse  $v_0$  sur une route horizontale ( $\mu$  coefficient de frottement solide entre les roues et la route). On néglige les frottements de l'air.

Application numérique :  $v_0 = 40 \text{ m.s}^{-1}$ ,  $g = 10 \text{ m.s}^{-2}$ ,  $\mu = 0.6$  (route sèche), puis  $\mu = 0.2$  (route mouillée).

Système : voiture

Référentiel : terrestre galiléen

Bilan des forces :

– poids  $m\vec{g}$ 

– réaction du sol $\vec{R}$ 

sur la base  $(\vec{u}_x, \vec{u}_z)$  :  $m\vec{a}$   $\begin{pmatrix} \ddot{x} \\ 0 \end{pmatrix}$  $\boldsymbol{0}$  $\bigg)$   $m\vec{g} \begin{pmatrix} 0 \ -mg \end{pmatrix}$   $\vec{R} \begin{pmatrix} -R_T \ R_N \end{pmatrix}$  $R_N$ λ • PDF projeté sur  $\vec{u}_y$ :

$$
0 = -mg + R_N
$$

$$
R_N = mg
$$

Il y a glissement : d'après les lois de Coulomb  $R_T = \mu R_N = \mu mg$ 

• TEM

 $\Delta E_p = 0$  car le poids ne travaille pas. D'où  $\Delta E_m = \Delta E_c$ . La variation d'énergie mécanique se confond avec la variation d'énergie cinétique.

$$
0 - \frac{1}{2}mv_0^2 = \int_A^B \vec{R} \cdot d\vec{OM} = \vec{R} \cdot \int_A^B d\vec{OM} = \vec{R} \cdot \vec{AB} = (-R_T \vec{u}_x + R_N \vec{u}_y) \cdot \vec{AB} = -R_T \vec{u}_x \cdot \vec{AB} = -R_T D = -\mu mgD
$$

$$
\frac{1}{2}mv_0^2 = \mu mgD
$$

$$
D = \frac{v_0^2}{2\mu g}
$$

# VI. Exemples d'application du PFD

– Établir l'expression de $z(t).$ 

# VI.1. Chute libre verticale

 $\hat{A} t = 0$  on lâche un point matériel M de masse m depuis le point O sans vitesse initiale. On suppose les frottements négligeables.

– Déterminer le temps  $t_c$  mis pour chuter d'une hauteur  $h$ .

 $\bar{F}$  $\vec{g}$   $\parallel$   $h$ z  $\ddot{z} = g$ 

0

 $\dot{z} = gt + \dot{z}(0) = gt$  $z=\frac{1}{2}$  $\frac{1}{2}gt^2 + z(0) = \frac{1}{2}gt^2$ 

Temps de chute :  $z = h$  pour  $t_C = \sqrt{\frac{2h}{\epsilon}}$  $\frac{2\pi}{g}$ .

## VI.2. Chute verticale en présence de frottements visqueux

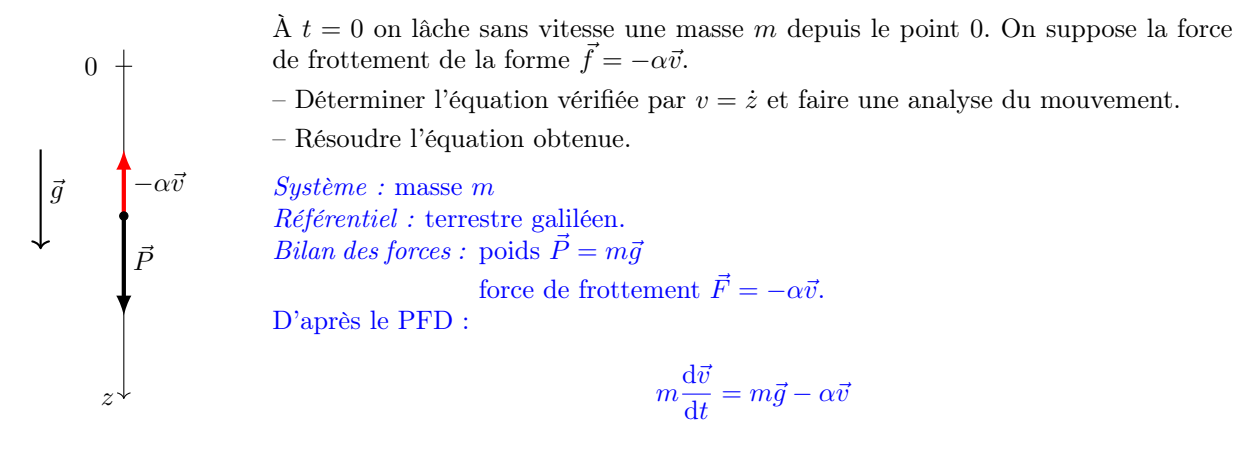

Le principe fondamental de la dynamique projeté sur la verticale descendante donne :

$$
m\frac{\mathrm{d}v}{\mathrm{d}t} = mg - \alpha v
$$

Analyse du mouvement :

Initialement  $v = 0$ , il n'y a donc pas de force de frottement. La masse va être mise en mouvement sous l'action de son poids. Elle va alors prendre de la vitesse. Quand  $v \nearrow$ , la force de frottement  $\nearrow$  et l'accélération  $\searrow$  jusqu'à s'annuler lorsque la force de frottement compense le poids. La masse atteint ainsi une vitesse limite  $v_\ell$ .

.

Pour  $v = v_\ell = cte$  on a  $mg - \alpha v_\ell = 0$  d'où  $m g$ α

L'équation du mouvement peut se réécrire sous la forme

$$
\frac{\mathrm{d}v}{\mathrm{d}t} + \frac{\alpha}{m}v = g
$$

La solution particulière est une solution constante : elle correspond donc à  $v_\ell = \frac{mg}{\alpha}$  et la solution de l'équation homogène associée est  $\lambda e^{-\frac{\alpha t}{m}} = \lambda e^{-\frac{t}{\tau}}$  avec  $\tau = \frac{m}{\alpha}$ .

$$
v(t) = v_{\ell} + \lambda e^{-\frac{t}{\tau}}
$$

 $\lambda t = 0, v = 0, d'$ où

$$
v = v_{\ell} \left( 1 - e^{-\frac{t}{\tau}} \right) \text{ avec } \tau = \frac{m}{\alpha}
$$

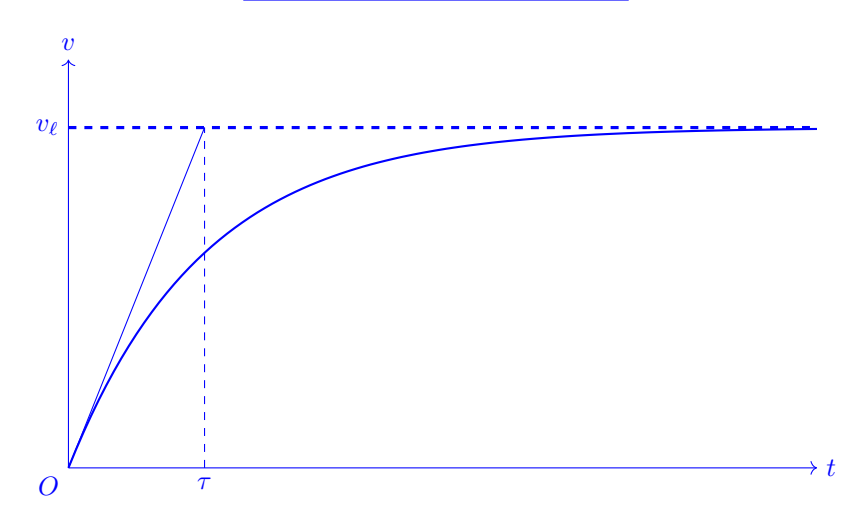

# VI.3. Chute verticale en présence de frottements quadratiques

On suppose la vitesse initiale  $\vec{v}_0$  (orientée suivant la verticale descendant) suffisamment élevée pour que les frottements soient quadratiques :  $\vec{f} = -\beta v^2 \vec{u}_z$ .

— Établir l'équation du mouvement vertical.

— Sans résoudre l'équation, déterminer la vitesse limite  $v_{\ell}$ .

— Analyser le mouvement de la masse m suivant que  $v_0 < v_\ell$  ou  $v_0 > v_\ell$ 

$$
m\frac{\mathrm{d}v}{\mathrm{d}t} = mg - \beta v^2
$$

L'équation différentielle obtenue est non linéaire (mais soluble analytiquement).

Il est possible de calculer la vitesse limite  $v_\ell$  en exprimant que, pour  $v = v_\ell$ , la force de frottement compense le poids

$$
mg = \beta v_{\ell}^2
$$

$$
v_{\ell} = \sqrt{\frac{mg}{\beta}}
$$

On peut écrire :

$$
m\frac{\mathrm{d}v}{\mathrm{d}t} = \beta \left(\frac{mg}{\beta} - v^2\right) = \beta(v_\ell^2 - v^2)
$$

- si  $v > v_\ell$  la force de frottement l'emporte sur le poids et le mobile est freiné  $(\frac{dv}{dt} < 0)$ , jusqu'à atteindre la vitesse limite.
- si  $v < v_\ell$  le poids l'emporte sur la force de frottement et le mobile est accéléré ( $\frac{dv}{dt} > 0$ ), jusqu'à atteindre la vitesse limite.

revoir également la partie IV.3 sur chapitre M4.

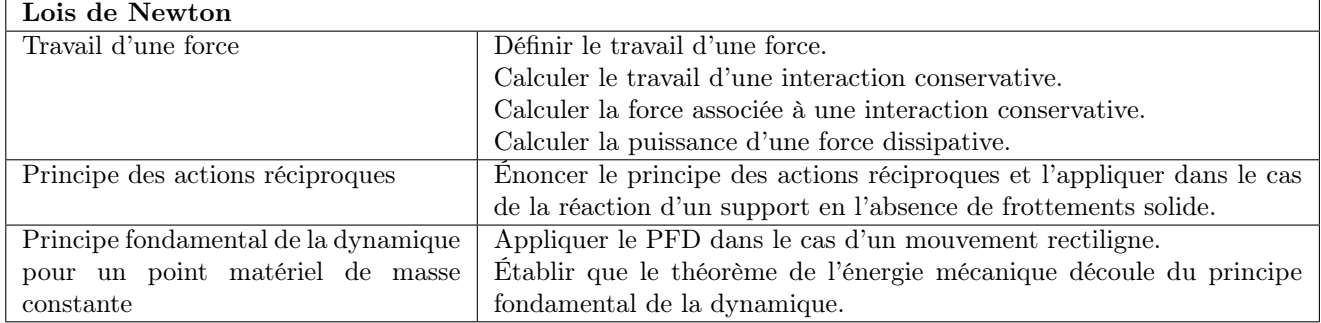

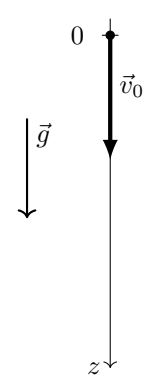